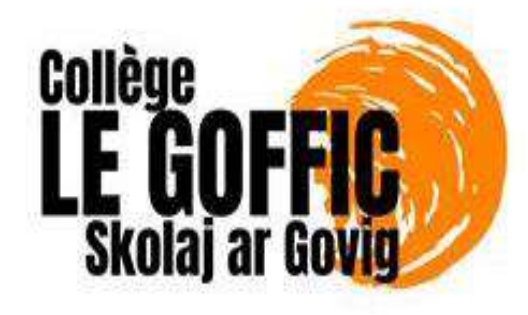

# 2023 **RÉUNION D'INFORMATION ORIENTATION POST 3<sup>ème</sup>**

Frédérick Leroux, principal Mme Gallinière Cécile, Psy-EN Mme Le Flem Pascale, proviseure du lycée le Dantec

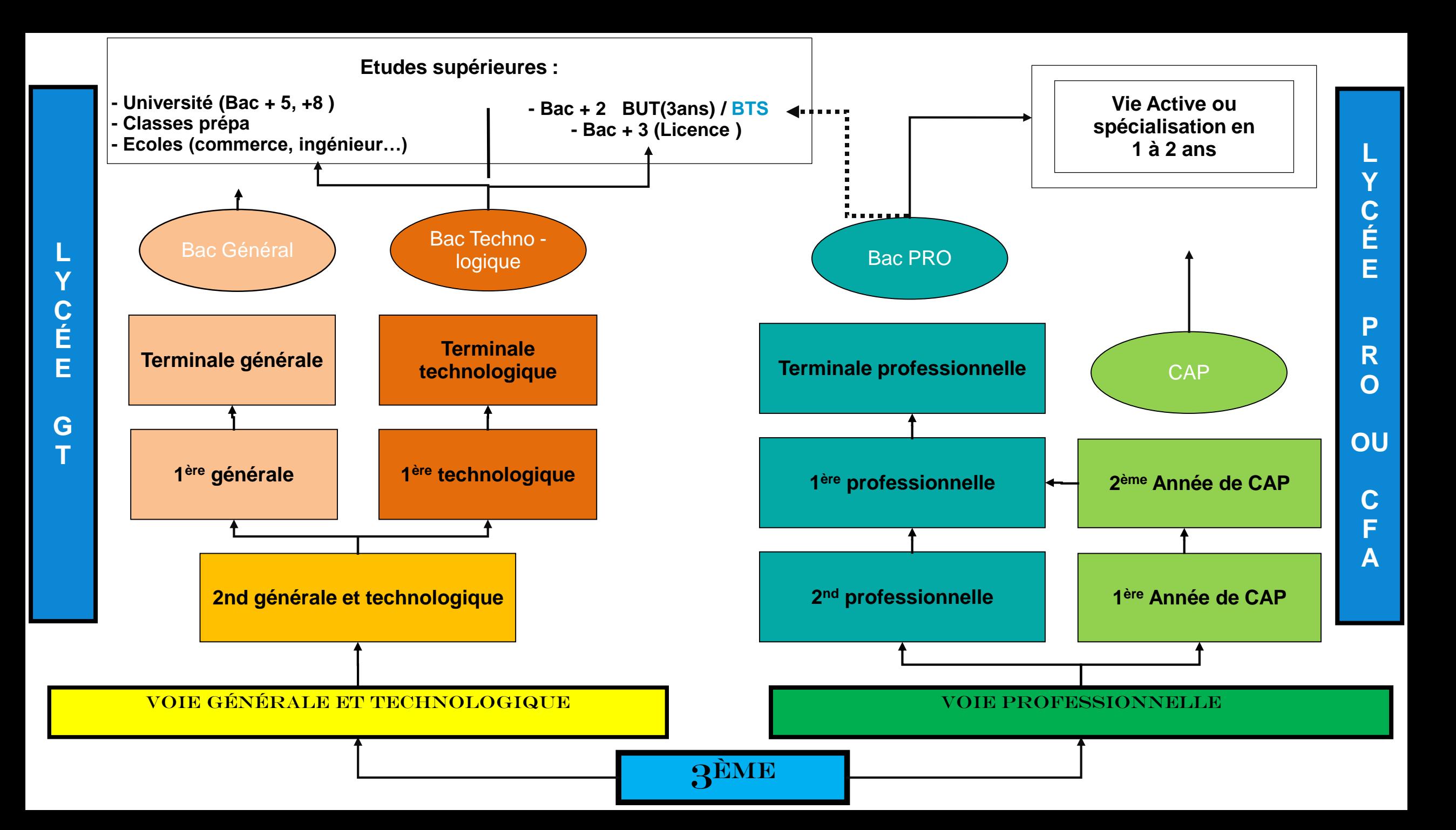

**Les étapes de l'orientation en classe de 3ème: La procédure AFFELNET / Télé Service Orientation (TSO)**

## **Mes intentions d'orientation** :

Avant le conseil de classe du 2<sup>ème</sup> trimestre :

Je me connecte à Scolarité Services avec mon compte Educonnect. Je saisis mon intention d'orientation : 2<sup>nde</sup> générale et technologiques, 2<sup>nde</sup> Professionnelle ou 1ere année de CAP je peux saisir jusqu'à 3 intentions d'orientation par ordre de préférence

Après le conseil de classe du 2<sup>ème</sup> trimestre :

Je me connecte pour consulter l'avis du conseil de classe et en accuser réception.

## **Les étapes de l'orientation en classe de 3ème : La procédure AFFELNET (TSA)**

### **Mes choix définitifs d'orientation**

Avant le conseil de classe du 3e trimestre :

Je me connecte à Scolarité Services et je saisis mon choix d'orientation. Je peux saisir jusqu'à 3 choix d'orientation en les classant par ordre de préférence.

En parallèle, dans Scolarité Services (onglet Affectation post-3<sup>e</sup>, TSA), je fais les demandes de formation et d'établissement dans lesquels je souhaiterais que mon enfant ait une place à la rentrée 2024.

Après le conseil de classe du 3e trimestre :

Je me connecte pour consulter la proposition du conseil de classe :

**Je l'accepte** ( La décision d'orientation de mon enfant est définitive. La procédure est terminée.)

**Je ne l'accepte pas** ( Je prends immédiatement contact avec le chef d'établissement pour en discuter.)

### **Les étapes de l'orientation en classe de 3ème : La procédure AFFELNET**

### **L'ORIENTATION :**

**« les vœux que je fais » (jusqu'à 10 vœux possibles)**

**BAC PRO, CAP ou 2de GT** 

**=>avec la validation du conseil de classe du 3ème Trimestre**

#### **L'AFFECTATION**

**« Dans quel établissement je suis pris »**

**(la place que l'on m'attribue quelque part)**

*ATTENTION* **: sélection par les notes en voie pro !**

#### **L'INSCRIPTION**

#### **De fin juin à début juillet**

Je reçois ma notification d'affectation et j'inscris mon enfant dans son futur établissement.

#### **Les Bacs Technologiques**

Les enseignements sont un peu plus concrets (observation / expérimentation)

Le travail se fait à la maison mais aussi en petit groupe.

Pour ceux qui aiment :

- Réaliser des travaux pratiques en laboratoire, salle informatique …
- Travailler en groupe
- Aborder plus précisément des connaissances dans un domaine professionnel

**STMG Sciences et Technologies du Management et de la Gestion**

**STL Sciences et Technologies de Laboratoire** 

**STI2D Sciences et Technologies de l'industrie et du Développement Durable**

**ST2S Sciences et Technologies de la Santé et du Social**

**STAV Sciences et Technologies de l'Agronomie et du Vivant**

> **STD2A Sciences et Technologies du Design et des Art Appliqués**

**STHR Sciences et Technologies de l'Hôtellerie et de la Restauration**

**S2TMD Techniques de la Musique et de la Danse**

### **LA VOIE PROFESSIONNELLE**

### **OBJECTIFS**

- Préparer un diplôme et apprendre un métier en 2 ou 3 ans après la 3ème.
- S'insérer rapidement sur le marché du travail ou permettre aux jeunes de poursuivre leurs études après le Bac Pro vers l'enseignement supérieur (BTS).

#### **POUR QUI**

Pour les élèves qui :

- Aiment les choses concrètes en lien avec le monde du travail.
- Ont besoin de donner du sens aux disciplines scolaires (matières) à travers une pratique et des applications concrètes.
- Ont déjà une idée de la branche professionnelle qui les intéresse.

*La formation se déroule soit en CFA et nécessite de trouver un patron ; soit en Lycée Professionnel avec des stages.*

*Des vœux sous statut scolaire sont recommandés en parallèle d'une démarche vers l'apprentissage.*

## **LES FAMILLES DE METIERS EN VOIE PROFESSIONNELLE**

Depuis la rentrée 2019, l'élève de 3ème qui s'engage en Bac Pro ne devra plus choisir une spécialité mais une famille de métiers.

L'orientation est progressive, le choix de la spécialité s'effectue en fin de 2 nde professionnelle.

#### **Métiers du numérique et de la transition énergétique**

- TECHNICIEN EN INSTALLATION DES SYSTÈMES ÉNERGÉTIQUES ET CLIMATIQUES
- TECHNICIEN DE MAINTENANCE DES SYSTÈMES ÉNERGÉTIQUES ET CLIMATIQUES
- TECHNICIEN GAZ
- TECHNICIEN DU FROID ET DU CONDITIONNEMENT D'AIR
- MÉTIERS DE L'ÉLECTRICITÉ ET DE SES ENVIRONNEMENTS **CONNECTÉS**
- SYSTÈMES NUMÉRIQUES (OPTIONS A, B ET C)

#### **Métiers de la relation client**

- MÉTIERS DU COMMERCE ET DE LA VENTE
- MÉTIERS DE L'ACCUEIL

#### **Métiers de l'alimentation**

- BOUCHER-CHARCUTIER-TRAITEUR
- BOULANGER-PÂTISSIER
- POISSONNIER-ÉCAILLER-TRAITEUR

Site Internet [www.onisep.fr](http://www.onisep.fr/) : les familles de métiers (il en existe un vingtaine)

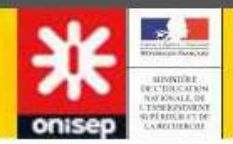

## **Se documenter**

# **Voie professionnelle**

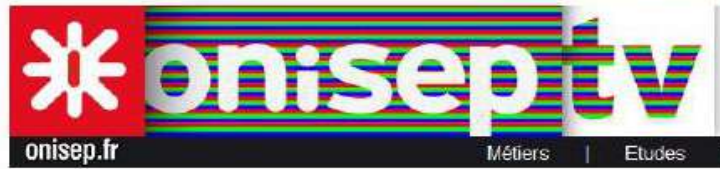

### http://oniseptv.onisep.fr

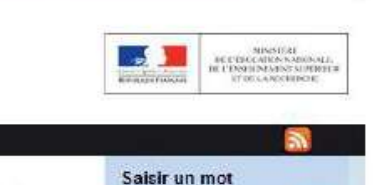

Autre recherche

Sur lo vif

 $\bullet$ 

 $\mathbf{C}$ 

Alicia, lycéenne en 1re pro Technicien d'études du bâtiment : études et économie

**Fighty** Ajouter a ma playlist @ Voir ma playlist Note: ●●○○○ Vu 18300 fois

Accuel > Etudes > Après la 3ème > Formations et Diplômes

Partenaires

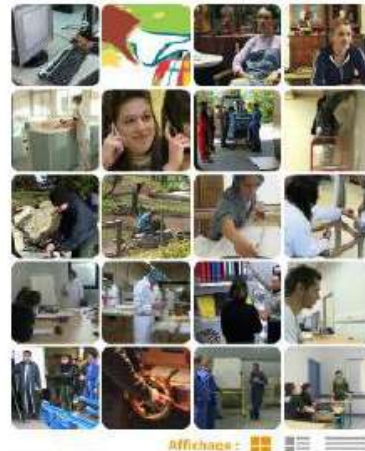

149 vidéos

Cette formation est axée sur l'acquisition de connaissances techniques et économiques dans tous les domaines de la construction.

Lire fiche diplôme :

 $P<sub>0q</sub> = 01$ 

· Bac pro Technicien d'études du bâtiment option A. études et économie

Page 06

Aide médicopsychologique Alde solgnant Auxiliaire de puériculture Educatrico de jounes enfants Ergotherapeute Juge d'instruction Professeur  $des$ 

Guillaume

Les plus vues

icolas

Ce sera moi - Alycia, Cheffe Cuisinier - 19:02

openfile

Vidéos sur

**ONISEP TV** 

oniser

Une production

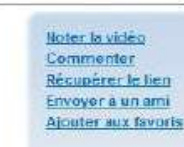

 $1/6$ 

## **SITOGRAPHIE**

- Le site de l'ONISEP : présentation des métiers, des filières, vidéos sur les métiers à disposition http://www.onisep.fr/
- https://www.oriane.info/

Choisir ses enseignements de spécialités pour la 1<sup>ère</sup> : www.horizons2021.fr/

 Le site de Parcours sup avec les écoles par filière https://www.parcoursup.fr/

### **POUR ALLER PLUS LOIN…**

Sur le site Internet « www.onisep.fr »

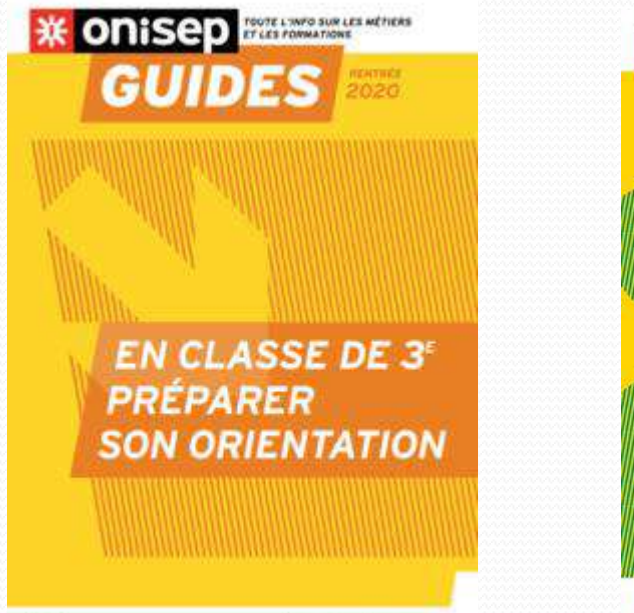

 $\blacksquare$  <br> <br> <br> <br> <br> <br> <br> <br> <br><br><br><br><br>

www.ashing.fr/inthrains

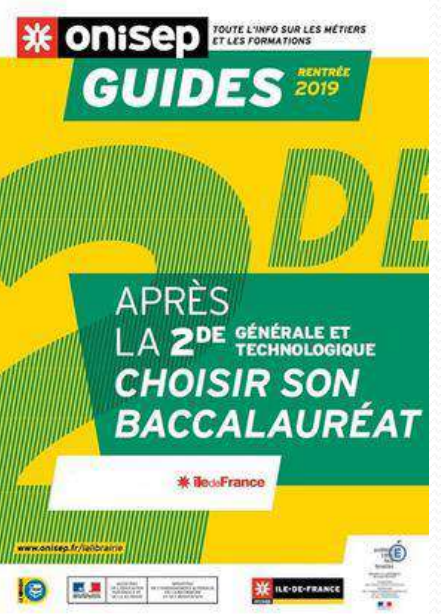

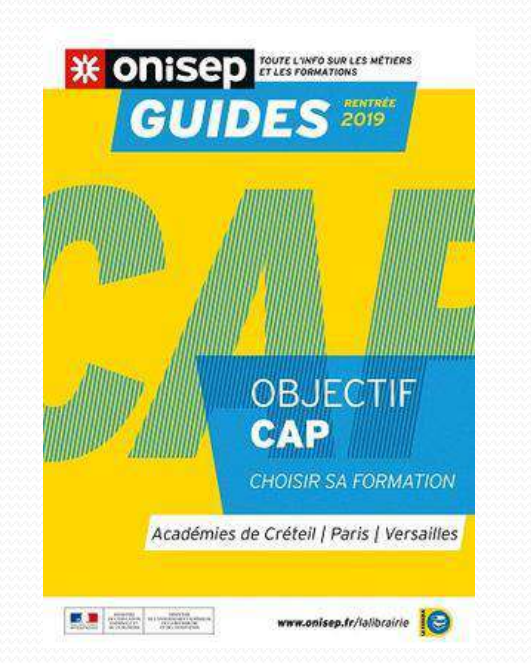

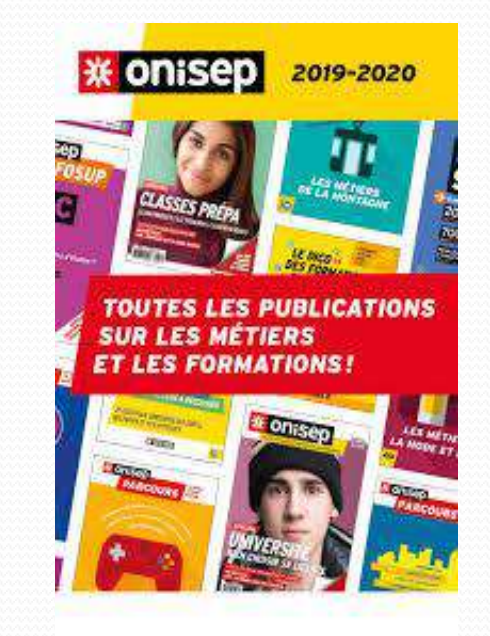